# G100 Wired & Bluetooth 2 in 1 RGB light Speaker User Manual

### **Section 1: Important Notes**

- 1. Please read this user manual carefully and save it for future reference.
- 2. Don't expose the Speaker to moisture or excessive humidity.
- 3. Do not drop or allow the speaker to be immersed in water.
- 4. Long-term exposure to loud music may damage the speaker and therefore influence further performance. It will be better to avoid extreme volume when using the speaker.
- 5. Please follow the warnings contained in these instructions.
- 6. The only way to clean the Speaker is with a dry cloth or towel.
- 7. Disassembling the Speaker without authorization will void your warranty.
- 8. Please unplug the charging cord when lightning or not in use.
- 9. When removing cords, grasp the plug and pull straight out, instead of tugging on the wire itself.
- 10. Avoid exposing the Speaker directly to extreme heat or direct sunlight, which can damage the battery.

#### List of accessories

Speaker \* 1

USB cable\* 1

AUX cable\*1

User Manual\* 1

# Product data:

| bluetooth version:         | AB(AB5365B)5.0                                                                                                    |
|----------------------------|----------------------------------------------------------------------------------------------------|
| Bluetooth protocol:        | RF.5.0.1/BB.5.0.2/LL.5.0.2/LMP.5.0.2/A2DP.1.3.1.2/AVCTP.1.4.1/<br>AVDTP.1.3.4/AVRCP:1.6.1.2/GAVDP.1.3.1/HFP.1.7.1.2/HID.1.0.14<br>/IOPT.4.0.1/L2CAP.5.0.2/RFCOMM.1.2.2/RFPHY.5.0.2/SDP.5.0.0/S<br>PP.1.2.2/SM.5.0.2/GAP.1.0.2/GATT.5.0.2/BAS.1.0.3 |
| bluetooth distance :       | ≦10 meter                                                                                                    |
| power supply :             | USB 5V/2A                                                                                                    |
| Speaker output :           | 5W*2                                                                                                    |
| trumpet spec :             | 52mm (2inch) 4Ω5W*2 pcs                                                                                                    |
| material:                  | ABS+metal mesh                                                                                                    |
| product function :         | bluetooth music /AUX in /LED RGB Light                                                                                                    |
| Frequency response range : | 100HZ-20KHZ                                                                                                    |
| Signal to noise ratio:     | ≥75DB                                                                                                    |
| sensitivity:               | 750mV ±50mV                                                                                                    |
| distortion:                | MAX VOL <3%                                                                                                    |
| separation:                | ≧45dB                                                                                                    |
| product size :             | 86MM*86MM*165MM                                                                                                    |
| product weight :           | 955g ±10g                                                                                                    |
| Charging voltage :         | DC5V                                                                                                    |
| Charging current :         | 2A                                                                                                    |

## **Buttons and Controls:**

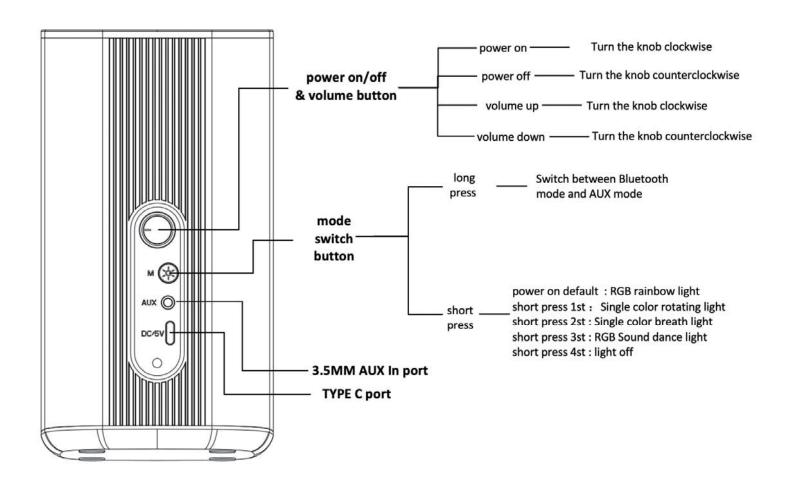

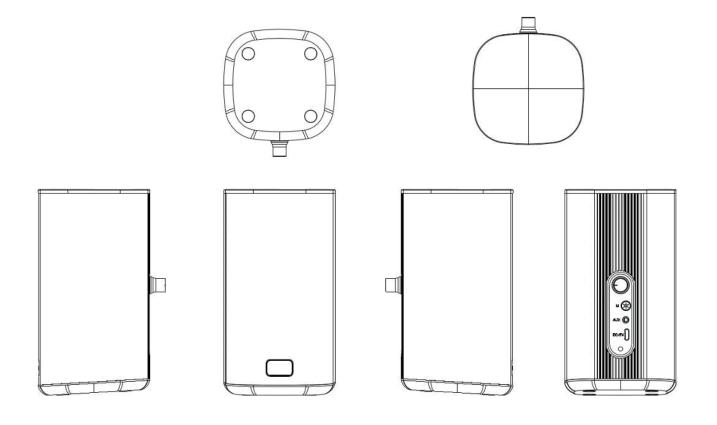

# **Operation in Wired AUX & Bluetooth Mode:**

- 1. Take out two speakers and you can put on the two sides of computer and laptop or display as you like .
- 2. Use USB-C cable inserted into the USB charging port of the speaker. The other end is connected to a charging device that can provide a DC voltage 5V / 2A. The speaker will automatically enter the charging mode.
- 3. Use 3.5mm Aux cable inserted into the aux port of the speaker. The other end is connected to computer or PC Aux port .

#### Switch To Bluetooth mode:

- 1. long press the " M " button switch into Bluetooth mode, and there will be a sound reminder to say " Bluetooth mode "
- 2. Open the Bluetooth function of mobile phone, tablet or computer or other devices, and click search. When the pairing name " ENGLAON G100 " appears in the list, select this pairing name and connect, this is Bluetooth 5.0 solution connection, now you can enjoy wireless music fun.
- 3. super bass, sonorous and powerful:

The built-in bass enhances the hardware, making the music's bass more sonorous and powerful.

#### Switch To AUX mode:

1. long press the "M" button switch into AUX mode, can plays music through its own 3.5mm audio port and devices such as phones/tablets/laptops/computers.